# Human Resource Development

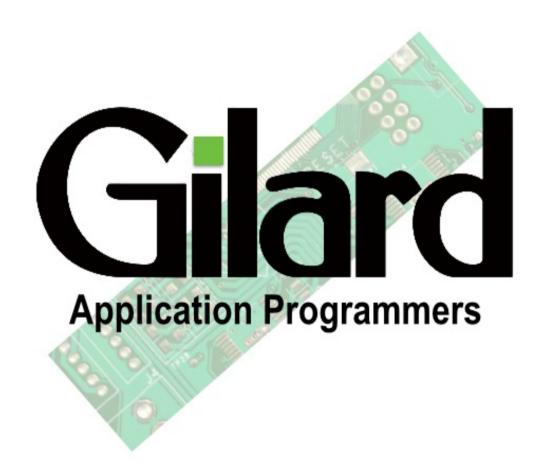

## Human Resource Development

Ultimately, all your competitors shall have the same or similar technologies, machines and processes that you have.

Your winning edge will only be provided by the Trained, Motivated and Result Oriented manpower that you have.

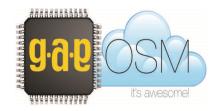

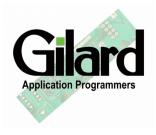

## Human Resource Development

You need to

Select the right people,

**Enable** them to do the tasks expected from them,

**Enthuse** them to think like owners,

Empower them by clearly defined Responsibility & Authority,

Review and monitor their Performance continuously

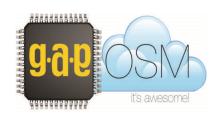

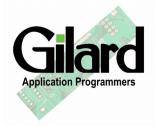

#### Areas where HRD should focus on:

Recruitment

Probation & Training  Performance Measurement

Employee
 Motivation

 Creating and Documenting Policies

- Conducting Employee
   Satisfaction
   Survey
- Legal Compliance

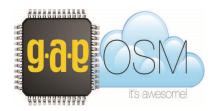

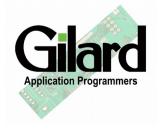

#### Areas where most HRD spend time

- Calculation of Wages and Related reports
- Creating MIS reports

- Resolving problems of employees (problems originally created by HRD)
- Handling high
   quantum of
   recruitment (high
   because of high
   attrition rate and poor
   selection criteria at
   recruitment)

 Handling and Accounting of Contractual labour.

- Handling
   employee queries
   & conflicts
   regarding rules
   and policies
- Handling issues related to Maintenance, housekeeping, Leave sanctioning

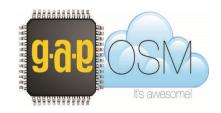

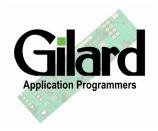

#### G.A.P OSM HRD Module

- The Human Resource Development module developed by us is based on our own practical hands on work experience of many years and the collaborative working with our clients. .
- It is based on the time tested systems as well as the latest techniques used today.

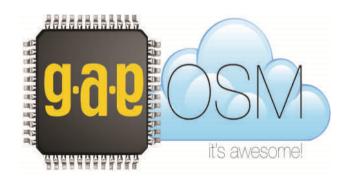

#### Features of G.A.P OSM - HRD Module

 An Effective Hiring Process Induction Training
 & Probation
 Monitoring
 Process

Effectiveness & Efficiency Monitoring Process

- Regular Training with evaluation, Programmes for all Employees
- Good Handling of Employees' grievances, suggestions and complaints
- Employee Satisfaction Survey
- Legal Compliance

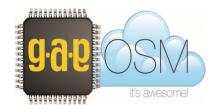

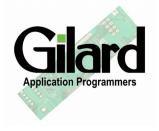

## Features of G.A.P OSM - Payroll Module

Bio-metric Punch to Salary computation Real Time
 Monitoring of
 Employee
 Movement

- Auto computing of Overtime, EL,CL,TDS, Paid Holidays and Weekly off
- PF, ESI, other Funds Bonus, Gratuity etc.

- Printing of Salary register and Pay Slips
- Transfer of payable salaries to bank
- Communication to employees
- Error free and smooth system

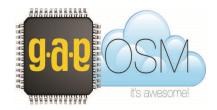

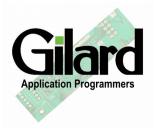

## Features of G.A.P OSM – Employee Portal

Employees can Apply for Leave

- Check their Account
- CL / EL authorized and availed
- Read Companies
   Policies on
   different issues...

- View their Salary Pay slips, attendance, OT etc
- Lodge their greivance
- Participate in suggestionScheme

 View Training calender and register for upcoming events

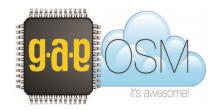

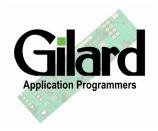

# G.A.P OSM actually eliminates the time spent by HRD persons on wasteful activities and helps them focus on their Key Result Areas

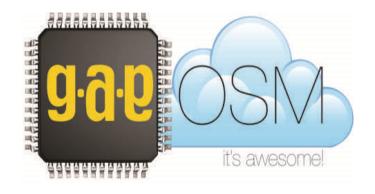

In the following slides, we shall share some of the activities performed by G.A.P-OSM HRD and Payroll module by showing actual screen shots.

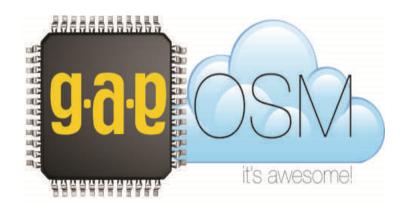

#### G.A.P-OSM HRD Module

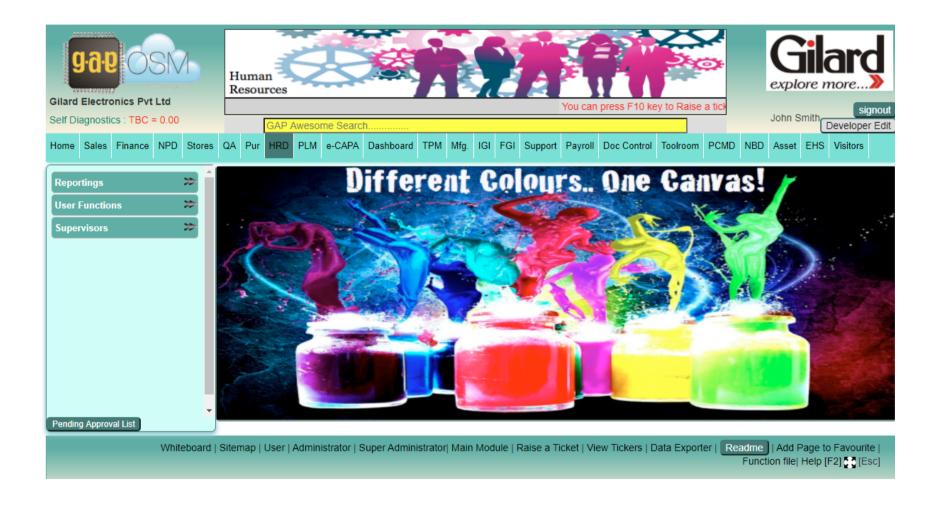

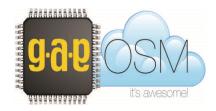

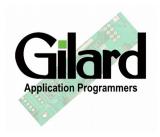

#### **Employee Master**

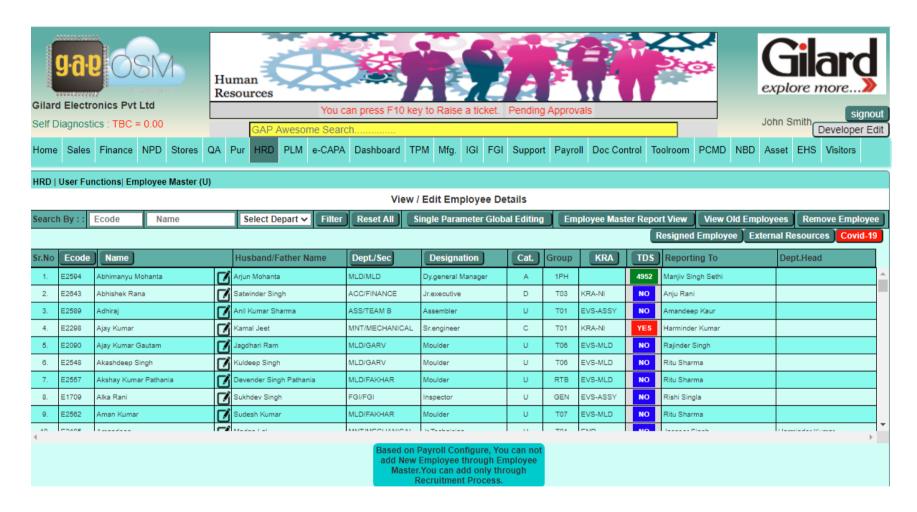

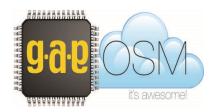

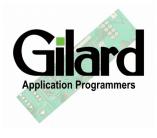

#### **Human Resource Indent Form**

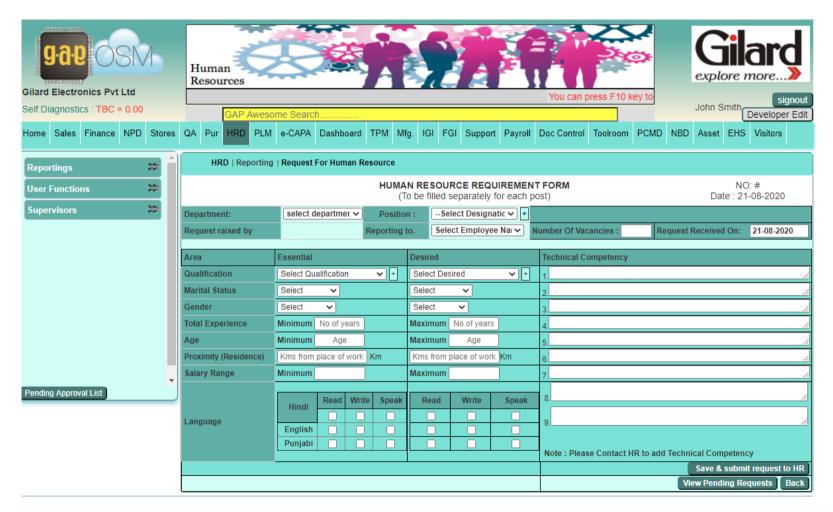

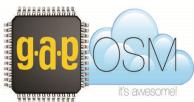

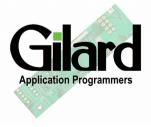

## Adding a new Employee

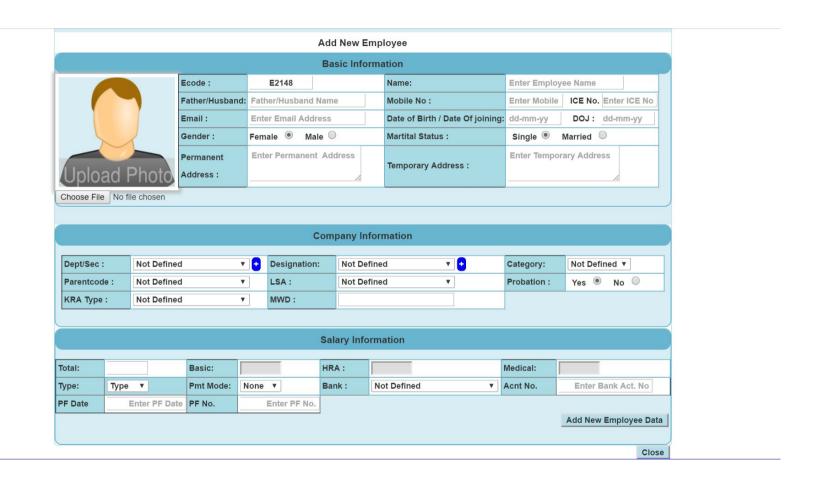

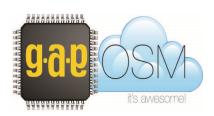

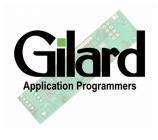

## **Employee Probation List**

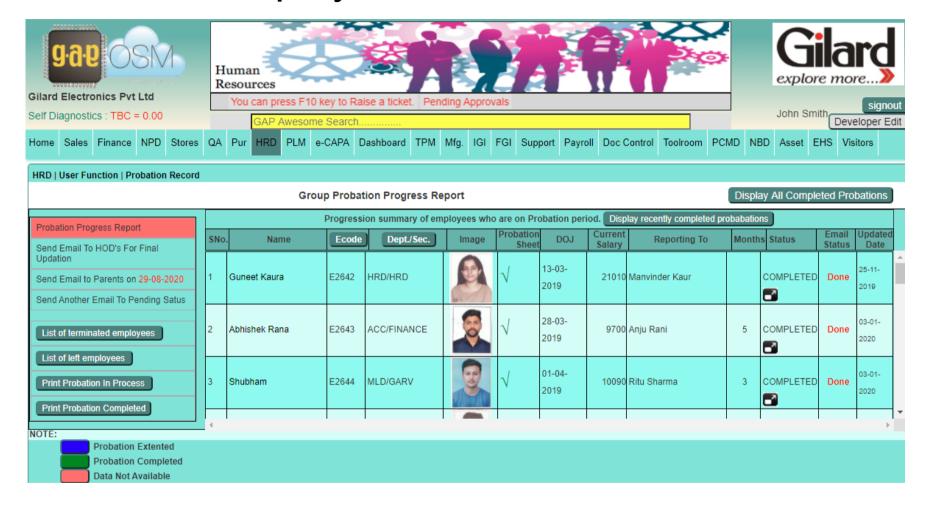

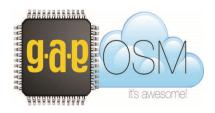

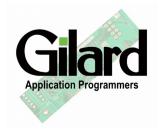

## Individual Probation – Monthly Review

| Gila<br>explore m | ard                                     | Gilard Electronics NARY PROGRES   | Pvt Ltd<br>SS REVIEW FORM | 1                         |                           | Date: 20th of June 2018<br>Day: Wednesday |                           |                           |                           |                           |
|-------------------|-----------------------------------------|-----------------------------------|---------------------------|---------------------------|---------------------------|-------------------------------------------|---------------------------|---------------------------|---------------------------|---------------------------|
|                   | Abhishek Jamwal                         | E-Code:                           | E2371                     |                           | Date o                    | f Joining: 27-1                           |                           | ĺ                         |                           |                           |
| Department: Q.A   |                                         | Designati                         | on: Jr.engineer           | Report                    | ting To: Rohit Sh         |                                           |                           |                           |                           |                           |
|                   |                                         |                                   |                           | To be fill                | ed by HOD /IC             |                                           |                           |                           |                           |                           |
| IOD Red           | commendation :                          |                                   |                           |                           |                           |                                           |                           |                           |                           |                           |
| tefer Per         | formance Indicator to indicate Employee | 's Performance in<br>Very Good :√ | the month:                |                           | Good :=                   |                                           | Fair:∆                    |                           | Poor :×                   |                           |
| S.No              | Performance Parameter                   | End of month<br>(12-2017)         | End of month<br>(01-2018) | End of month<br>(02-2018) | End of month<br>(03-2018) | End of month<br>(04-2018)                 | End of month<br>(05-2018) | End of month<br>(06-2018) | End of month<br>(07-2018) | End of month<br>(08-2018) |
| 1                 | In process product approval             | Fair                              | Fair                      | Good                      | Good                      | Fair                                      | Fair                      |                           |                           |                           |
| 2                 | Daily Process Audit / LPA               | Fair                              | Poor                      | Fair                      | Fair                      | Poor                                      | Poor                      |                           |                           |                           |
| 3                 | Rejection Handling                      | Fair                              | Fair                      | Fair                      | Poor                      | Poor                                      | Poor                      |                           |                           |                           |
|                   | Resolving Quality Issues / D8 or        | Fair                              | Good                      | Fair                      | Fair                      | Poor                                      | Poor                      |                           |                           |                           |
| 4                 | eCAPA                                   |                                   |                           |                           |                           |                                           |                           |                           |                           |                           |
| 4                 |                                         | Fair                              | Fair                      | Fair                      | Poor                      | Fair                                      | Fair                      |                           |                           |                           |

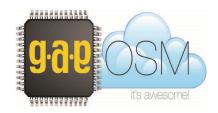

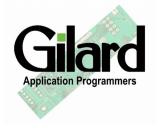

# **Training Verification**

| (       | 11         |             |                                                                | Training Sessions  |               |          |                 | Training   |               |
|---------|------------|-------------|----------------------------------------------------------------|--------------------|---------------|----------|-----------------|------------|---------------|
| Tr. No. | Tr. Date   | Area        | Subject                                                        | Trainer            | Starting Time | End Time | Venue           | Evaluation | Status/Action |
|         | 21-04-2015 | ENVIRONME   | Aspect Impact Assesment of crucial aspects in Gilard           | Guneet Sethi       | 11:00 AM      | 11:11    | Press Shop      | Pending    | Closed        |
| 43      | 01-05-2015 | SOP         | TPM IN PRESSHOP                                                | Manjiv Singh Sethi | 09            | 9:10     | Conference Room | Pending    | Closed        |
| 44      | 27-05-2015 | SOP         | HOW TO FILL MTBF DATA                                          | Manjiv Singh Sethi | 03            | 3:30     | Meeting Room    | Pending    | Closed        |
| 68      | 06-05-2016 | QC TOOLS    | Problem Solving                                                | Khushjiv Singh     | 10:30         | 10:30    | Conference Room | Pending    | Closed        |
| 46      | 19-10-2015 | SOFT SKILLS | Effective Meeting & Business Communication                     | Manjiv Singh Sethi | 11:30         | 12:30    | Conference Room | Pending    | Closed        |
| 47      | 21-10-2015 | SAFETY      | How to lift an injured person safely - Conscious / Unconscious | Guneet Sethi       | 15:30         | 15:30    | Conference Room | Pending    | Closed        |
| 48      | 21-11-2015 | ERP         | Document Control through GAP ERP                               | Guneet Sethi       | 11:00         | 12:00    | Conference Room | Pending    | Closed        |
| 49      | 23-11-2015 | SOFT SKILLS | Workshop on Behaviour Competency                               | Sanjiv Singh       | 15:15         | 15:16    | Canteen Area    | Pending    | Closed        |
| 50      | 28-12-2015 | SOP         | Measuring Methodology for operators                            | SULEKHA            | 11:30         | 11:31    | Conference Room | Pending    | Closed        |
| 51      | 13-01-2016 | TECHNICAL   | Intro to Moulding                                              | SHELJA DOGRA       | 11:00         | 11:10    | Conference Room | Pending    | Closed        |
| 52      | 20-01-2016 | SOP         | TPM                                                            | Hardeep Kaur       | 12:00         | 12:10    | Conference Room | Pending    | Closed        |
| 53      | 21-01-2016 | SOP         | TPM                                                            | Hardeep Kaur       | 13:15         | 14:00    | Conference Room | Pending    | Closed        |
| 54      | 03-02-2016 | TECHNICAL   | Introduction to Moulding                                       | Hardeep Kaur       | 10:00         | 10:45    | Conference Room | Pending    | Closed        |
| 55      | 05-02-2016 | TECHNICAL   | Instrumentation                                                | SULEKHA            | 02:00         | 2:30     | Conference Room | Pending    | Closed        |
| 60      | 12-02-2016 | QC TOOLS    | D8                                                             | Manjiv Singh Sethi | 11:00         | 11:45    | Conference Room | Pending    | Closed        |
| 61      | 12-02-2016 | TECHNICAL   | Introduction to Moulding                                       | Hardeep Kaur       | 13:30         | 14:00    | Conference Room | Pending    | Closed        |
| 58      | 20-01-2016 | SOP         | ONLINE DOCUMENT                                                | Ritu Sharma        | Hrs:min       | 0:30     | Conference Room | Pending    | Closed        |
| 59      | 27-01-2016 | TECHNICAL   | MOULDING DEFECTS                                               | SHELJA DOGRA       | 11:00         | 12:00    | Conference Room | Pending    | Closed        |
| 64      | 20-04-2016 | SOP         | TPM                                                            | Hardeep Kaur       | 11:00         | 11:00    | Conference Room | Pending    | Closed        |
| 69      | 11-05-2016 | SOFT SKILLS | Effective Meeting & Business Communication                     | Manjiv Singh Sethi | 03:30         | 3:30     | Conference Room | Pending    | Closed        |
| 67      | 03-05-2016 | SAFETY      | Near Miss Identifying & Reporting                              | NIDHI BALI         | 11:00         | 11:00    | production shop | Pending    | Closed        |
| 73      | 24-05-2016 | EHS         | EHS & Objectives & Measurables are identified by them          | SHELJA DOGRA       | 11:00         | 11:10    | Press Shop      | Pending    | Closed        |
| 71      | 25-05-2016 | SOFT SKILLS | Time Management                                                | Khushjiv Singh     | 11:00         | 11:10    | Conference Room | Pending    | Closed        |

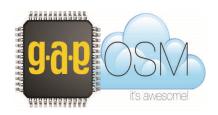

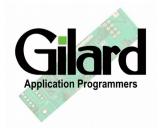

## **Employee Activity List**

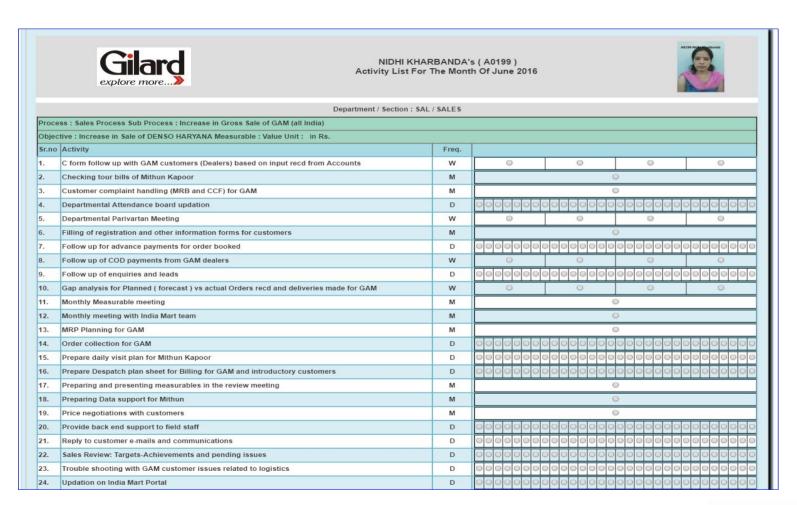

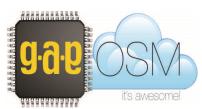

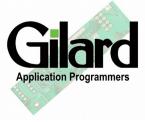

## **Process Activity Sheet**

|        | HRD   User Functions   Define Process & Activities |                   |     |       |                 |        |                |                     |                          |            |      |              |
|--------|----------------------------------------------------|-------------------|-----|-------|-----------------|--------|----------------|---------------------|--------------------------|------------|------|--------------|
|        |                                                    | Define Proce      | ess | & A   | ctivties        |        |                |                     |                          |            |      |              |
|        | Select D                                           | epartment/Section | ı:  | All E | Departments/Sec | ctions | •              |                     |                          | ,          |      |              |
|        |                                                    |                   | La  | st Da | ato             | Mins   | Dor            | Single Total Mins.  | Parameter Global Editing | Lega       | Comp | plianc       |
| Sr.No  | Activity                                           | Frequency         |     |       | mission         | Insta  |                | Per Month           | Owner                    | Actio      | n    |              |
|        | ACC / A                                            | CCOUNTS / Disbur  | sen | nent  | of Salaries and | Wage   | s              |                     |                          |            |      |              |
|        |                                                    |                   |     |       | Add n           | ew ac  | tivity under D | isbursement of Sala | aries and Wages          | <b>GAI</b> | it   | View         |
| 1.     | ESI Deposit                                        | Monthly ▼         | 2   | 1 '   | 7               |        | 15             | 15                  | Select Employee ▼        |            |      | <u>a</u> [   |
| 2.     | ESI Maternity Form                                 | Adhoc ▼           |     |       |                 |        |                | 0                   | Select Employee ▼        | Eave)      |      | 3            |
| 3.     | ESI Online Report                                  | Monthly ▼         | 1   | 5 '   | •               |        |                | 120                 | Select Employee ▼        | Save S     |      | 3 <b>f</b> f |
| 4.     | Finger Punch and Card Marking for attendence       | Daily <b>▼</b>    |     |       |                 |        |                | 250                 | Select Employee ▼        | savo)      |      | <u> 1</u>    |
| 5.     | Gratuity                                           | Monthly ▼         | -[  | DD- 1 | •               |        |                | 60                  | Select Employee ▼        | eave eave  |      | a 💼          |
| 6.     | Gratuity Renewal                                   | Annual ▼          | 3   | 0 '   | ▼ 01 ▼          |        |                | 90                  | Select Employee ▼        | Savo)      |      | 3 💼          |
| 7.     | Incident / Accident Form                           | Monthly ▼         | 0   | 1 '   | •               |        |                | 15                  | Select Employee ▼        |            |      | a 📶          |
| 8.     | LIC Gratuity Renewal                               | Annual ▼          | 3   | 0 '   | ▼ 01 ▼          |        |                | 90                  | Select Employee ▼        | Eavo)      |      | a 💼          |
| 9.     | Maintain Leaves Register                           | Monthly ▼         | 1   | 0 '   | •               |        |                | 180                 | Select Employee ▼        | Savo       |      | a 💼          |
| 10.    | Marking Attendence (Leaves,Over Time)              | Daily <b>▼</b>    |     |       |                 |        |                | 1500                | Select Employee ▼        | save)      |      | 3 💼          |
| 11.    | Nomination Declaration Forms                       | Monthly ▼         | 2   | 1 '   | •               |        |                | 60                  | Select Employee ▼        | Save Save  |      | <u>a</u>     |
| 12.    | PF Annex 2                                         | Monthly ▼         | 2   | 1 '   | •               |        |                | 60                  | Select Employee ▼        | Eave)      |      | 3            |
| 13.    | PF Deposit                                         | Monthly ▼         | 1:  | 5 '   | •               |        |                | 30                  | Select Employee ▼        |            |      | a 📶          |
| 14.    | PF FORM FILL                                       | Daily ▼           |     |       |                 |        |                | 750                 | Select Employee ▼        | Save)      |      | <u>a</u>     |
| 15.    | PF KYC updation                                    | Monthly ▼         | 2   | 0 '   | 7               |        |                | 120                 | Select Employee ▼        | eave.      |      | 3 <b>f</b>   |
| 2.168. | 1.234                                              | Mandali. =        | 1   |       |                 |        |                | 60                  | Onlant Franciscon        | Savo'      |      | 2            |

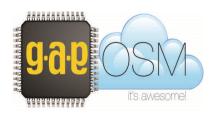

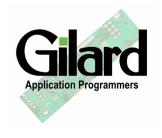

## Skill Development Plan

| Cilard<br>explore more |        |                | Sk    | Date:17-11-2017 |                  |              |                   |          |           |
|------------------------|--------|----------------|-------|-----------------|------------------|--------------|-------------------|----------|-----------|
| Sr.No                  | E-Code | Name           | As Is | Terminal - Body | Prunger Assembly | Final Switch | Recta Magula Onip | Dust cap | Packaging |
| 1                      | E0103  | Neelam Devi    | Н     |                 |                  |              |                   |          |           |
| 2                      | E0923  | Amarjit Kaur   | Н     |                 |                  |              |                   |          |           |
| 3                      | E0980  | Karamjeet Kaur | Н     |                 |                  |              |                   |          |           |
| 4                      | E0982  | Bhavana        | Н     |                 |                  | 41           |                   | 28       |           |
| 5                      | E1253  | Bhupinder Kaur | Н     |                 |                  | 1.<br>       |                   |          |           |
| 6                      | E1310  | Pratima Gupta  | U     | 0               |                  | 0            | 0                 | 0        |           |
| 7                      | E1378  | Sapna Devi     | M     |                 | 0                | 0            |                   |          |           |
| 8                      | E1512  | Roshani        | М     |                 | 0                | 0            |                   |          |           |
| 9                      | E1658  | Rajni          | M     |                 | 0                | 0            |                   |          |           |
| 10                     | E1734  | Gursharan Kaur | M     | 0.00            | 0                | 0            |                   | _        |           |
| 11                     | E1965  | Sheetal Kumari | U     |                 |                  | 0            |                   |          |           |

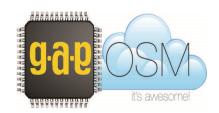

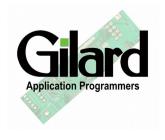

## Functional & Organizational Charts

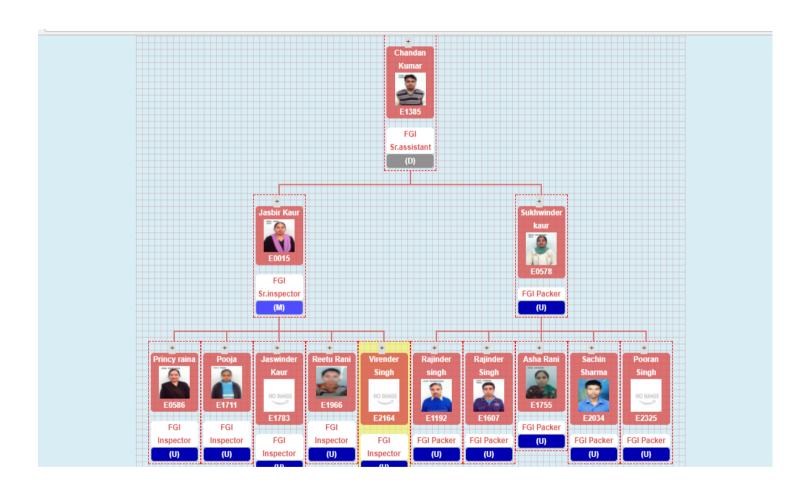

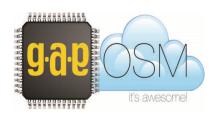

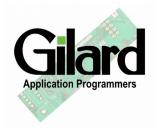

#### Attendance Register

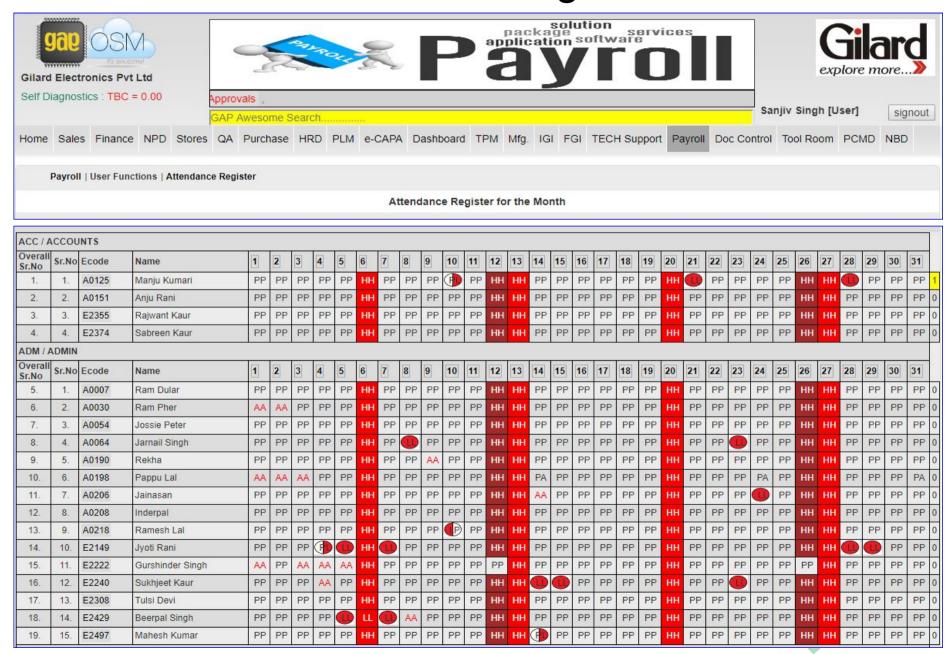

## Pay Slips Printing / e-mailing

|                                                                                                    | Select Employe            | ee for Print Salary Voucher Se                                                                                                    | lect Employee ▼                                           |                                                                                                    |                      |
|----------------------------------------------------------------------------------------------------|---------------------------|----------------------------------------------------------------------------------------------------|-----------------------------------------------------------|----------------------------------------------------------------------------------------------------|----------------------|
| Gilard Application Programmers LLP                                                                                                    |                           |                                                                                                    |                                                           | PAY SLIP FOR                                                                                                 | R 10-2016            |
| EMPLOYEE                                                                                                    | RATE                      | ATTENDENCE                                                                                                    | EARNING S                                                 | DEDUCTIONS AM                                                                                                | MOUNT PAID           |
| Abinities Kaur<br>Kitzel Singh                                                                                                    | Basic<br>HRA              | DAYS PRESENT 0.0 PARESENT 0.0 CA SUAL LEWE 0.00 CA SUAL LEWE 0.00 EL CREDITED 0.00 EL CREDITED 0.00 LATE MINS 0.00 LATE MINS 0.00 SHORT LEWE IN STANCES 0.00                                                                                                    | Basic   0   HRA   0   Medical   0                         | TOTAL PF E31 ADVANCE OTAL ADVANCE OTAL LAB WE LAB WE LAB Ten Boduction OTAL OTAL                             | 0.00<br>B            |
|                                                                                                    |                           |                                                                                                    |                                                           | DAY CLID FOR                                                                                                 |                      |
| Gilard Application Programmers LLP                                                                                                    |                           |                                                                                                    |                                                           | PAY SLIP FOR                                                                                                 |                      |
| EMPLOYEE                                                                                                    | RATE                      | ATTENDENCE DAYS PRESENT 22.0                                                                                                    | EARNINGS                                                  | DEDUCTIONS AM                                                                                                | MOUNT PAID           |
|                                                                                                    | Basic 10715<br>HRA 6171   | DAYS PRESENT 22.0 PAID HOLIDAYS                                                                                                    | OT EARN 0                                                 | TOTAL PF                                                                                                    | 21050.00<br>B        |
|                                                                                                    |                           |                                                                                                    |                                                           |                                                                                                    |                      |
| Gilard Application Programmers LLP                                                                                                    |                           |                                                                                                    |                                                           | PAY SLIP FOR                                                                                                 | 10-2016              |
| EMPLOYEE                                                                                                    | RATE                      | ATTENDENCE                                                                                                    | EARNING S                                                 | DEDUCTIONS AM                                                                                                | MOUNT PAID           |
| A TOTAL STATE OF THE STATE OF THE STATE OF T | HRA 11400<br>Medical 7800 | DAYS PRESENT 210 PAID HOLDAYS 210 CA SUAL LEAVE 0.00 CA SUAL LEAVE 0.00 TO LEAVE 0.00 TO LEAVE 0.00 TO LEAVE 0.00 TO LEAVE 0.00 LATE MINS 0.00 LATE MINS 51 SHORT LEAVE IN STANCES 51                                                                                                    |                                                           | TOTAL PF 0 E.\$1 0 ADVANCE 0 ADVANCE 0 TAX 530 LAB.WEL 0 Lab Imp Deduction 423 Short leave Deduction 221 174 | <b>43342.00</b><br>B |
|                                                                                                    |                           |                                                                                                    |                                                           |                                                                                                    |                      |
| Gilard Application Programmers LLP                                                                                                    |                           |                                                                                                    |                                                           | PAY SLIP FOR                                                                                                 | 10-2016              |
| EMPLOYEE                                                                                                    | RATE                      | ATTENDENCE                                                                                                    | EARNINGS                                                  | DEDUCTIONS AM                                                                                                | MOUNT PAID           |
| D A Morros                                                                                                    | HRA 8340                  | DAYS PRESENT 22 C PARESENT 22 C PARESENT 2 C C AS UAL L EAVE 0.00 C EARNEO L EAVE 0.00 C EARNEO L EAVE 0.00 C E L CREDITED 0.00 C E L CREDITED 0.00 C H S 0.00 C H S | Medical   5580   AWARD   50   07 EARN   0   TOTAL   29080 | TOTAL PF                                                                                                    | <b>28773.00</b><br>B |
|                                                                                                    |                           |                                                                                                    |                                                           |                                                                                                    |                      |
| Gilard Application Programmers LLP                                                                                                    |                           |                                                                                                    |                                                           | PAY SLIP FOR                                                                                                 |                      |
| EMPLOYEE  MANAGEMENT  APPRIOR MANAGEMENT                                                                                                    | Basic 9215                | ATTENDENCE   220   220   230   230   230   230   230   230   230   230   230   230   230   230   230   230   230   230   230   230   230   230   230   230   230   230   230   230   230   230   230   230   230   230   230   230   230   230   230   230   230   230   230   230   230   230   230   230   230   230   230   230   230   230   230   230   230   230   230   230   230   230   230   230   230   230   230   230   230   230   230   230   230   230   230   230   230   230   230   230   230   230   230   230   230   230   230   230   230   230   230   230   230   230   230   230   230   230   230   230   230   230   230   230   230   230   230   230   230   230   230   230   230   230   230   230   230   230   230   230   230   230   230   230   230   230   230   230   230   230   230   230   230   230   230   230   230   230   230   230   230   230   230   230   230   230   230   230   230   230   230   230   230   230   230   230   230   230   230   230   230   230   230   230   230   230   230   230   230   230   230   230   230   230   230   230   230   230   230   230   230   230   230   230   230   230   230   230   230   230   230   230   230   230   230   230   230   230   230   230   230   230   230   230   230   230   230   230   230   230   230   230   230   230   230   230   230   230   230   230   230   230   230   230   230   230   230   230   230   230   230   230   230   230   230   230   230   230   230   230   230   230   230   230   230   230   230   230   230   230   230   230   230   230   230   230   230   230   230   230   230   230   230   230   230   230   230   230   230   230   230   230   230   230   230   230   230   230   230   230   230   230   230   230   230   230   230   230   230   230   230   230   230   230   230   230   230   230   230   230   230   230   230   230   230   230   230   230   230   230   230   230   230   230   230   230   230   230   230   230   230   230   230   230   230   230   230   230   230   230   230   230   230   230   230   230   230   230   230  | Rosin 9215                                                | DEDUCTIONS   AM                                                                                              | 9586.00              |

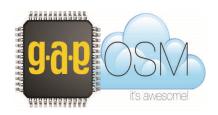

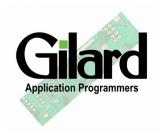

#### Payroll reports

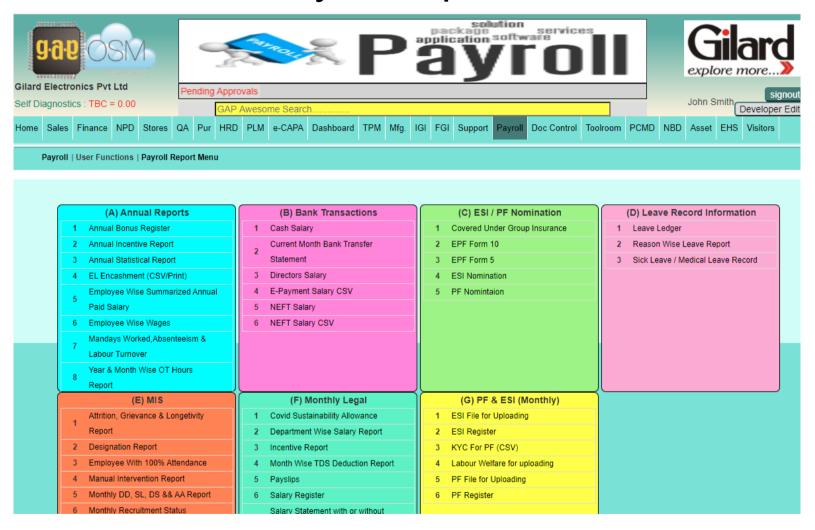

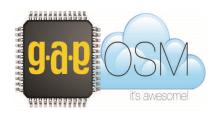

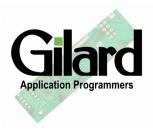

## **Employee Portal**

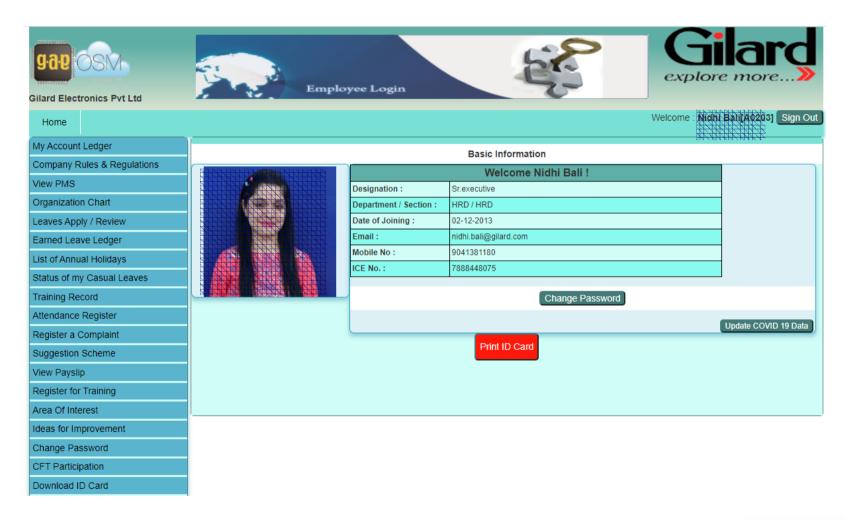

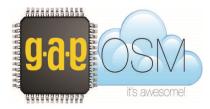

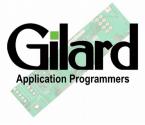

## Employee Portal – Earned Leaves Ledger

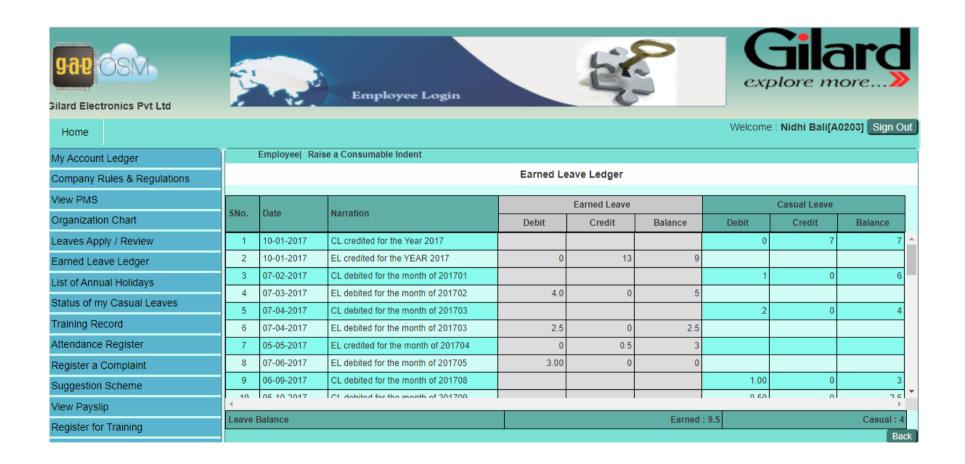

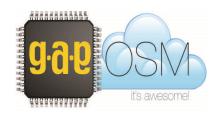

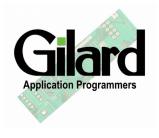

## Employee Portal - Register for Trainings

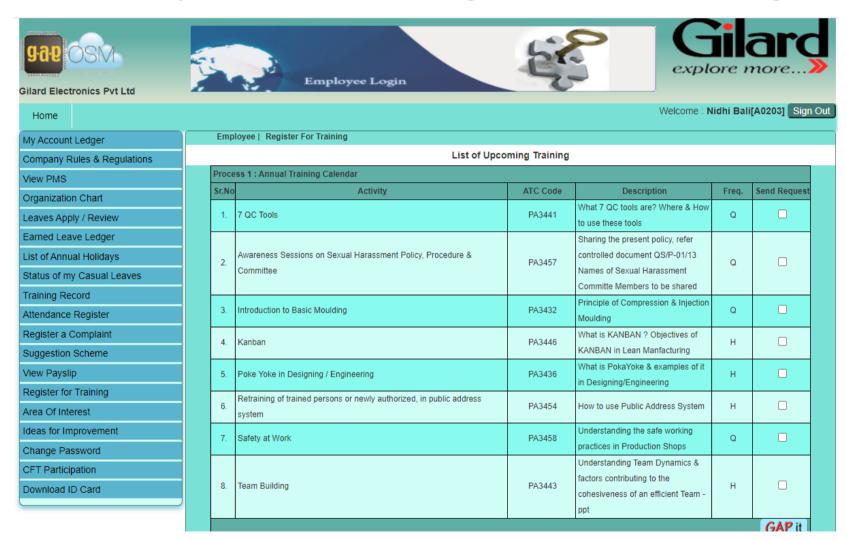

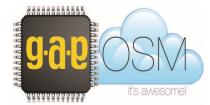

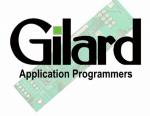

## Employee Portal – View Leaves & Holidays

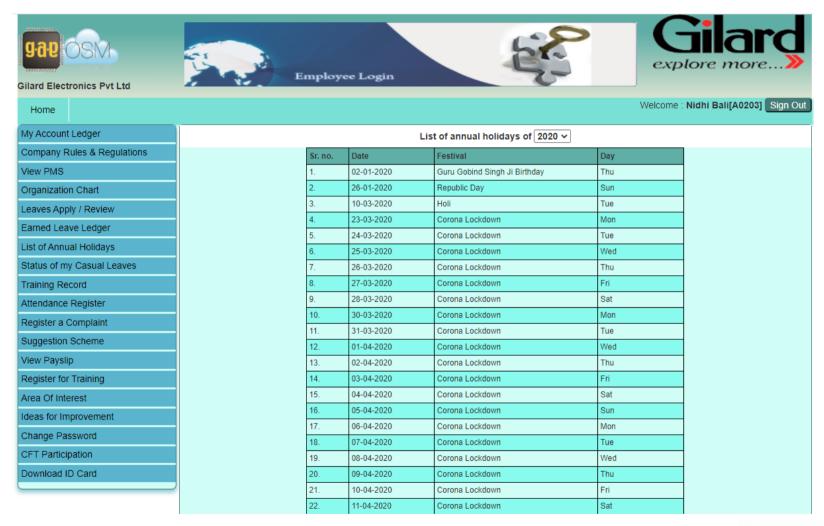

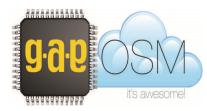

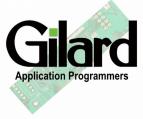

## Employee Portal – Attendance Record

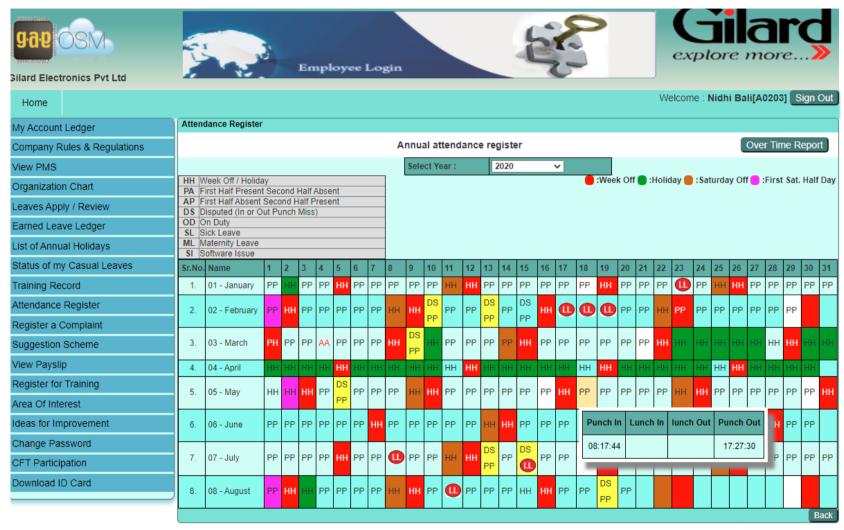

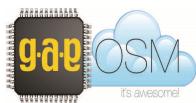

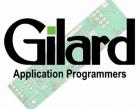

# Thank you for your interest

Please drop in an e-mail at :

sanjiv@gaposm.com or

Call us at:

+91-9888111773

and talk to Mr.Sanjiv Singh to discuss the steps forward.

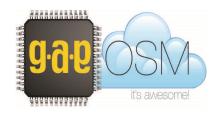

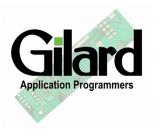